#### Uniwersytet Kardynała Stefana Wyszyńskiego Wydział Matematyczno-Przyrodniczy Szkoła Nauk Ścisłych

## Egzamin z przedmiotu: BADANIA OPERACYJNE 21-11-2006

## **1 Zadania**

## **Zadanie 1.1.**

Rozwiązać następujące zagadnienie programowania liniowego

 $\max_{x_i} z = 2x_1 + 3x_2 - 4x_3 + 1x_4$ 

przy ograniczeniach:

$$
\begin{array}{ccccccccc} 2x_1 & +4x_2 & -2x_3 & +2x_4 & \leqslant & 2 \\ 4x_1 & +2x_2 & -1x_3 & +2x_4 & \geqslant & 2 \\ 6x_1 & +2x_2 & +2x_3 & -1x_4 & \leqslant & 4 \\ & & \forall i & x_i \geqslant 0 \end{array}
$$

## **2 Test**

**Zadanie 2.1.** Dane jest następujące zagadnienie optymalizacyjne

$$
\max f(x) = 2x_1 + x_2
$$

przy ograniczeniach

$$
|2x_1 - 6| \leq 2x_2
$$
  

$$
x_1 + 2x_2 \leq \alpha
$$
  

$$
x_i \geq 0, \ i = 1, 2
$$

gdzie  $\alpha \in \mathbb{R}$ . Wykorzystując metodę graficzną rozwiązywania zagadnień programowania liniowego wyznacz rozwiązanie optymalne powyższego zagadnienia w zależności od parametru  $\alpha$ .

#### **Zadanie 2.2.**

Zapisać pierwotne dla następującego zagadnienia dualnego

$$
\max_{x \in \mathbb{R}^3} 2x_1 - 4x_2 + 5x_3
$$
  
\n
$$
-2x_1 - 2x_2 + 3x_3 \le -2
$$
  
\n
$$
3x_1 + 2x_2 - 2x_3 \ge 4
$$
  
\n
$$
+2x_2 -7x_3 \ge -5
$$

**Zadanie 2.3.**

Znaleźć optymalny rozkład produktów w zagadnieniu transportowym przy następujących danych

$$
c_{ij} = \begin{bmatrix} 3 & 4 & 6 & 5 \\ 3 & 5 & 4 & 4 \\ 3 & 3 & 3 & 4 \end{bmatrix}
$$

$$
a_1 = 2, a_2 = 3, a_3 = 4
$$

$$
b_1 = 4, b_2 = 3, b_3 = 2, b_4 = 1
$$

# **Rozwiązania**

#### **Rozwiązanie zadania ??**

Sprowadzamy zadanie do postaci standardowej i otrzymujemy

$$
\min_{x_i} z = -2x_1 - 3x_2 + 4x_3 - 1x_4 + 0x_5 + 0x_6 + 0x_7
$$

przy ograniczeniach:

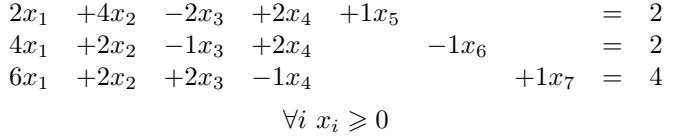

Po dodaniu zmiennych sztucznych otrzymujemy

$$
\min_{x_i} z = -2x_1 - 3x_2 + 4x_3 - 1x_4 + 0x_5 + 0x_6 + 0x_7 + wx_8
$$

przy ograniczeniach:

$$
2x_1 + 4x_2 - 2x_3 + 2x_4 + 1x_5 = 2
$$
  
\n
$$
4x_1 + 2x_2 - 1x_3 + 2x_4 - 1x_6 + 1x_8 = 2
$$
  
\n
$$
6x_1 + 2x_2 + 2x_3 - 1x_4 + 1x_7 = 4
$$
  
\n
$$
\forall i \ x_i \geq 0
$$

Przechodzimy do rozwiązania metodą sympleks

Krok I Tablica początkowa metody sympleks

| $\imath$       | BAZA      | с                | 0                           | P.                          | $\mathbf{D}_2$ | $P_{3}$ | $P_{4}$        | $P_5$ | $P_6$ |        |  |
|----------------|-----------|------------------|-----------------------------|-----------------------------|----------------|---------|----------------|-------|-------|--------|--|
|                | $F_5$     | $\Omega$         | $\overline{2}$              | $\overline{2}$              |                | $-2$    | $\overline{2}$ |       |       | $\cup$ |  |
| $\overline{2}$ | $P_8$     | $\boldsymbol{w}$ | 2                           | 4                           | റ              |         | 2              |       |       |        |  |
| 3              |           |                  |                             |                             | റ              | າ       |                |       |       |        |  |
| 4              | $z_j-c_j$ |                  |                             | $\mathcal{D}_{\mathcal{A}}$ | 3              |         |                |       |       |        |  |
| 5              |           |                  | $\mathcal{D}_{\mathcal{L}}$ |                             | റ              |         |                |       |       |        |  |

Krok II Kolejna tablica sympleks wygląda następująco

|          |            |          |    | $\Omega$ | $\Omega$<br>٠U |         |                     |        |   |  |
|----------|------------|----------|----|----------|----------------|---------|---------------------|--------|---|--|
|          | Baza       | с        | 0ĩ | רז       | $P_{2}$        | ת<br>-3 | ת<br>$\overline{4}$ | ת<br>5 | 6 |  |
|          | -5         |          |    |          | $\Omega$<br>٠J | ິ       |                     |        |   |  |
| റ        |            | $\Omega$ |    |          | $\Omega$       |         |                     |        |   |  |
| ച<br>٠J. |            |          |    |          |                |         |                     |        |   |  |
|          | $z_i$<br>◠ |          |    |          |                |         |                     |        |   |  |

Krok III Kolejna tablica sympleks wygląda następująco

|                |                   |          |               |          | പ       |       |                |                |                |  |
|----------------|-------------------|----------|---------------|----------|---------|-------|----------------|----------------|----------------|--|
| $\imath$       | Baza              | с        | $P_0$         | $\Gamma$ | $P_{2}$ | $P_3$ | $\overline{4}$ | $P_5$          | 6              |  |
|                | $P_2$             | $\Omega$ | 5             |          |         | ö     |                |                |                |  |
| $\overline{2}$ |                   | $\Omega$ | $\frac{1}{3}$ |          |         |       |                | 6              | $\Omega$       |  |
| 3              | Р,                |          | $\frac{4}{3}$ |          |         | ച     | 11<br>3        | $\overline{3}$ | 5<br>$\bar{3}$ |  |
|                | $z_i$<br>$\Omega$ |          |               |          |         |       |                |                |                |  |

Krok IV Kolejna tablica sympleks wygląda następująco

|                  |      |                                                    |  |   | $\Omega$           |         |        |         |  |
|------------------|------|----------------------------------------------------|--|---|--------------------|---------|--------|---------|--|
| $\boldsymbol{a}$ | Baza | ⌒                                                  |  | ה | $D_{\overline{2}}$ | $D_{3}$ | D<br>5 | רז<br>6 |  |
|                  | - 2  | $\Omega$<br>$\hspace{0.1cm} -\hspace{0.1cm}$<br>٠. |  |   |                    |         |        |         |  |
| റ<br>∠           |      |                                                    |  |   |                    |         | 0      |         |  |
| $\Omega$<br>◡    |      |                                                    |  |   |                    |         |        |         |  |
|                  | ∼    |                                                    |  |   |                    |         |        |         |  |

STOP – Znaleziono rozwiązanie optymalne

#### **Odpowiedź**

Rozwiązaniem zadania jest punkt  $\hat{x} = \begin{bmatrix} \frac{3}{5} & \frac{1}{5} & 0 & 0 \end{bmatrix}^T$ . Natomiast optymalna wartość funkcji celu to  $c^T \hat{x} = \frac{9}{5}$ .

### **Rozwiązanie zadania ??**

Metodą kąta północno-zachodniego otrzymujemy rozwiązanie początkowe

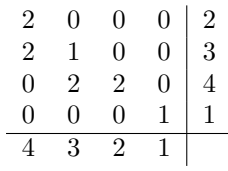

Krok I Kolejna tablica wygląda następująco

$$
\begin{array}{c|cccc}\n\frac{u_i}{v_j} & 0 & 2 & 2 & 2 \\
\hline\n3 & 2 & -\theta & 1 & \theta & -1 & 0 \\
3 & 2 & +\theta & 1 & -\theta & 0 & -1 \\
1 & -2 & 2 & 2 & -1 & \theta \\
-2 & -2 & 0 & 0 & 1\n\end{array}\n\quad\n\theta = 1
$$

Krok II Kolejna tablica wygląda następująco

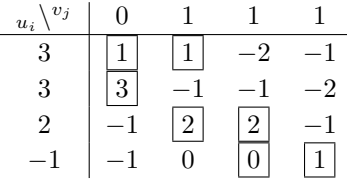

KONIEC – znaleziono rozwiązanie optymalne.

#### **Odpowiedź**

Optymalny rozkład towaru w danym zagadnieniu przedstawia następująca tablica

$$
\hat{x}_{ij} = \begin{bmatrix} 1 & 1 & 0 & 0 \\ 3 & 0 & 0 & 0 \\ 0 & 2 & 2 & 0 \\ 0 & 0 & 0 & 1 \end{bmatrix}
$$

Natomiast koszt całkowity transportu wynosi $\hat{c}=28$ 

### **Przykład 2.1.**

Znaleźć optymalny rozkład produktów w zagadnieniu transportowym przy następujących danych

$$
c_{ij} = \begin{bmatrix} 3 & 4 & 6 & 5 \\ 3 & 5 & 4 & 4 \\ 3 & 3 & 3 & 4 \\ 0 & 0 & 0 & 0 \end{bmatrix}
$$
  

$$
a_1 = 2, a_2 = 3, a_3 = 4, a_4 = 1
$$
  

$$
b_1 = 4, b_2 = 3, b_3 = 2, b_4 = 1
$$

#### **Rozwiązanie**

Metodą kąta północno-zachodniego otrzymujemy rozwiązanie początkowe

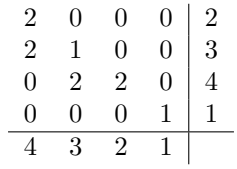

Krok I Kolejna tablica wygląda następująco

$$
\begin{array}{c|cccc}\n u_i \backslash^{v_j} & 0 & 2 & 2 & 2 \\
\hline\n 3 & 2 & -\theta & 1 + \theta & -1 & 0 \\
 3 & 2 & +\theta & 1 & -\theta & 1 & 1 \\
 1 & -2 & 2 & 2 & -1 \\
 -2 & -2 & 0 & 0 & 1\n\end{array}\n\quad\n\begin{array}{c|cccc}\n \theta & = & 1 \\
 \end{array}
$$

Krok II Kolejna tablica wygląda następująco

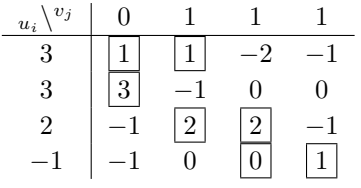

KONIEC – znaleziono rozwiązanie optymalne.

### **Odpowiedź**

Optymalny rozkład towaru w danym zagadnieniu przedstawia następująca tablica

$$
\hat{x}_{ij} = \begin{bmatrix} 1 & 1 & 0 & 0 \\ 3 & 0 & 0 & 0 \\ 0 & 2 & 2 & 0 \\ 0 & 0 & 0 & 1 \end{bmatrix}
$$

Natomiast koszt całkowity transportu wynosi $\hat{c}=28$